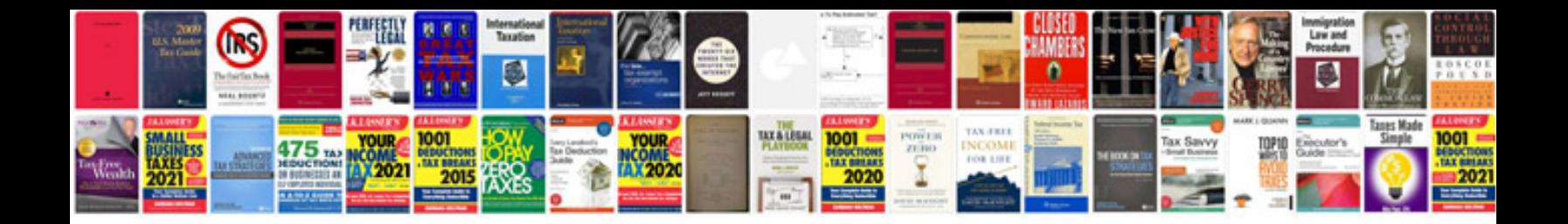

**Trasformare word in online**

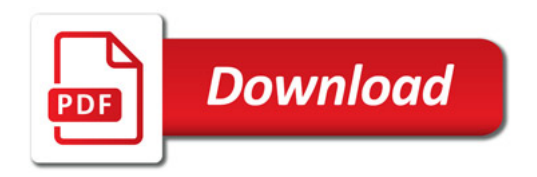

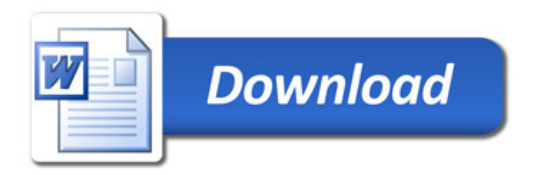